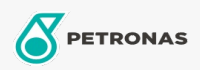

Grease

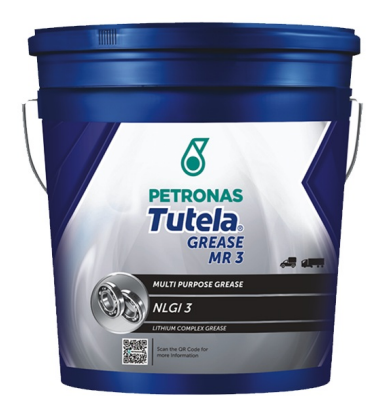

## PETRONAS TUTELA GREASE MR 3

## Range:

Long description: Lithium complex NLGI 3 Multipurpose grease. Excellent load bearing capacity  $\theta$ corrosion protection, improves component protection & Equipment life. Excellent sealing properties to prevent dirt, water  $\theta$  other contamination from entering the bearings

**A** Product data sheet

Industry Specifications: NLGI 3

Application(s) - For Consumers pages: Agricultural Equipment, Light-duty Commercial Vehicle (LCV), Passenger car, Construction; Quarry & Mining, Heavy-Duty Vehicle (HD)

Sector(s) - For Businesses page: Road Transport